# Беговая дорожка

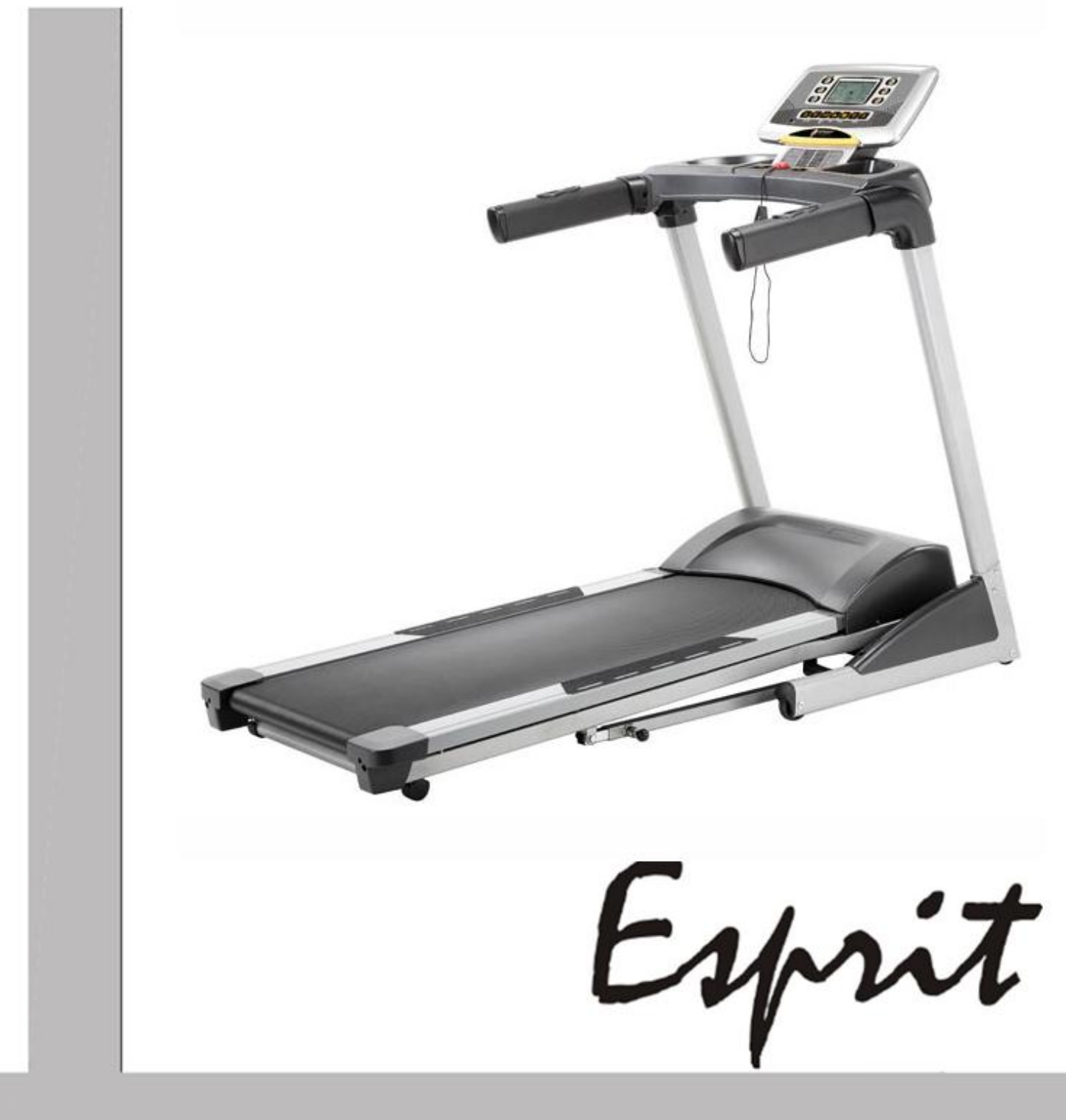

**CT80** 

Руководство пользователя

## *Введение*

Поздравляем Вас с приобретением беговой дорожки Esprit CT80. Пожалуйста, внимательно изучите настоящее руководство пользователя перед началом эксплуатации изделия.

## *Спецификация*

- Двигатель: 1.75 ЛС
- Скорость:  $1.0 16$  км/ч
- Беговая поверхность: 450 мм x 1270 мм
- Угол наклона: 0-15 уровней
- Система складывания: есть

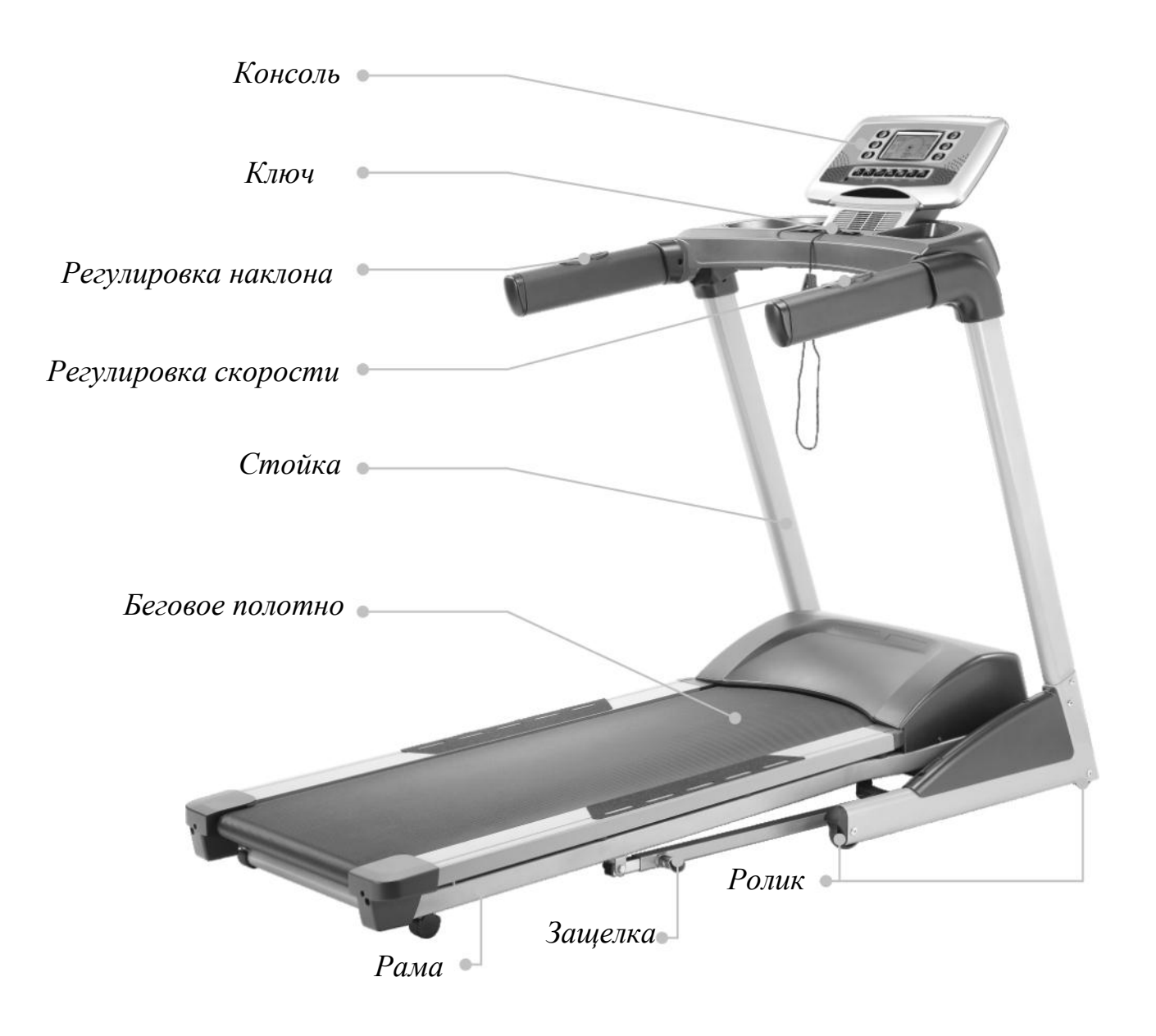

**Максимальный вес пользователя 130 кг**

# **Крепежи и мелкие части**

**#74.** 3.5 × 12 мм Болт (4 шт.)

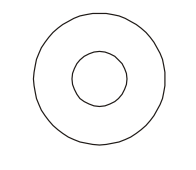

**#100.** 5/16" × 18 × 1.5T Шайба (6 шт.)

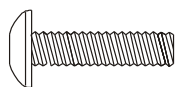

**#125.** M5 × 25мм Болт (2шт.)

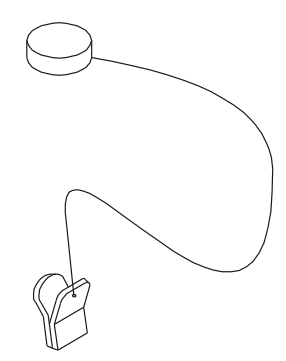

**#44**. Ключ безопасности (1шт.)

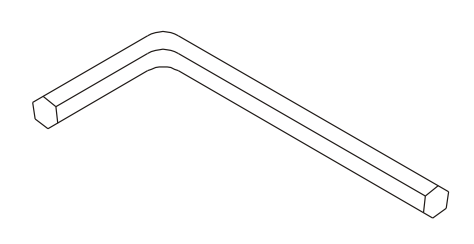

**#103**. M6 (66 × 88) Шестигранник (1 шт.)

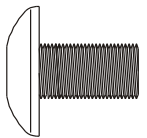

**#99.** 5/16" × 1/2" Болт (14 шт.)

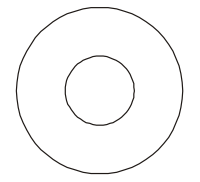

**#101.** 5/16" × 23 × 1.5T Изогнутая шайба (8 шт.)

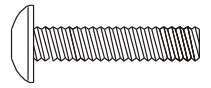

**#126.** M5 × 35мм Болт (2шт.)

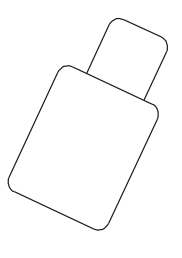

**#104.** Смазка (1шт.)

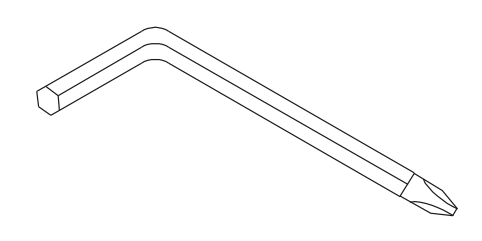

**#102.** Шестигранник-отвертка (1шт.)

# **СБОРКА**

#### **Шаг 1.**

Выньте беговую дорожку из коробки и установите ее на ровную поверхность.

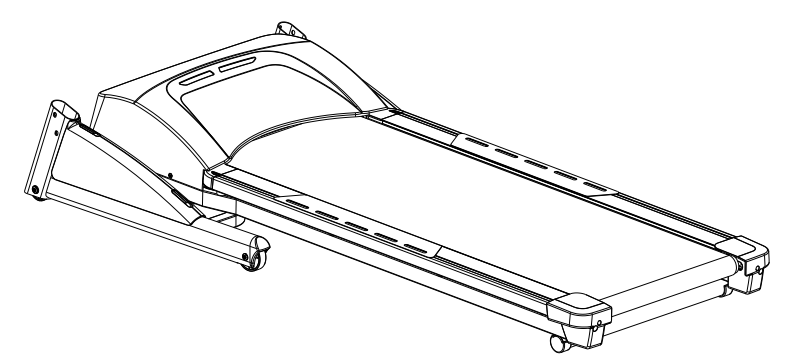

#### **Шаг 2.**

Подключите провод комп'ютера (53) к проводу в стойке (4).

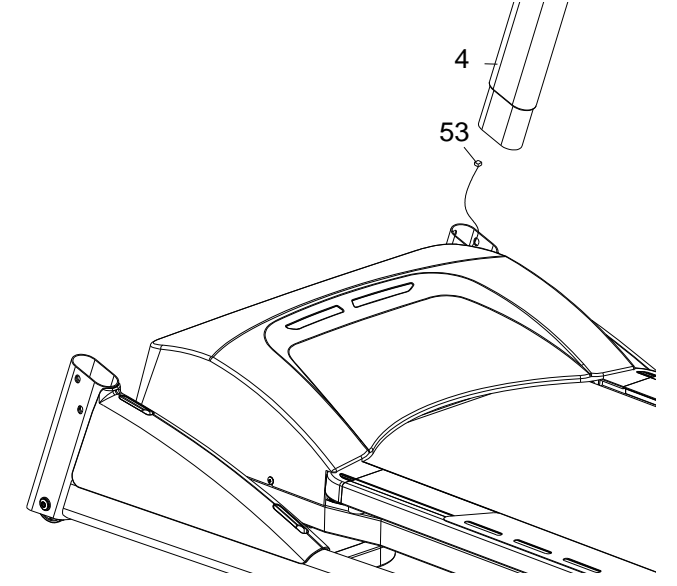

#### **Шаг 3.**

Вставьте левую и правую опорные стойки (4,5) в рамное основание (2) и закрепите их болтами и изогнутыми шайбами  $5/16$ "x $1/2$ " (100), и

изогнутыми шайбами  $\varnothing 5/16" \times 19 \times 1.5T$  (101).

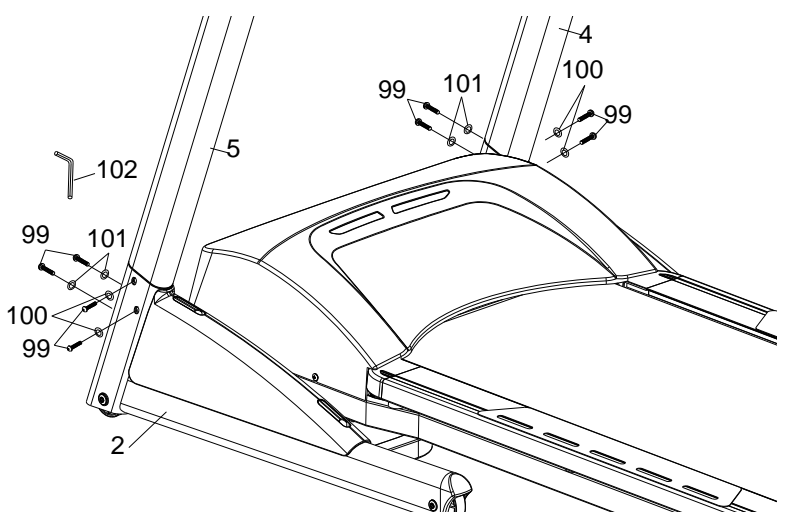

#### **Шаг 4.**

Подключите верхнюю часть провода компьютера (55) к части

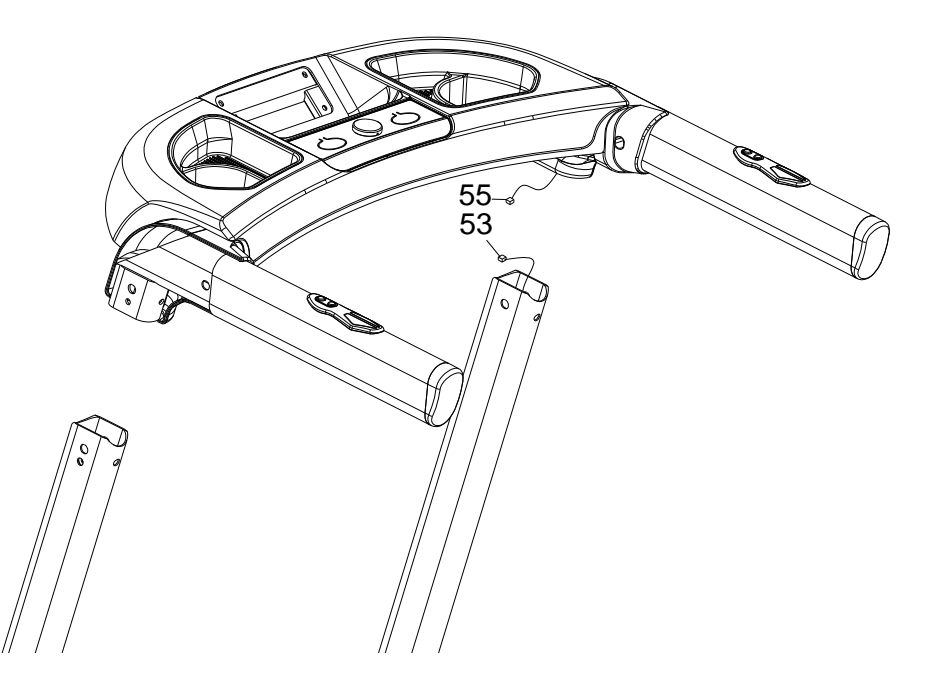

#### (53). **Шаг 5.**

- 1. Установите основание консоли (6) на опорные стойки (4,5).
- 2. Прикрутите основание консоли (6) к опорным стойкам (4,5) с помощью 5/16" × ½'' болтов (100), и 5/16"×19×1.5T изогнутых шайб (101).

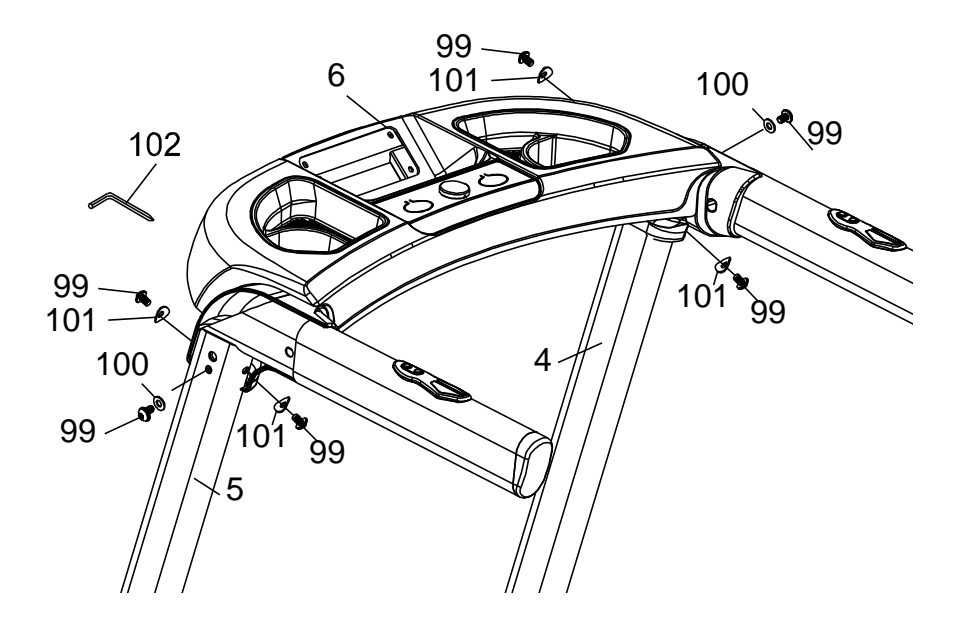

## **Шаг 6.**

Установите левую и правую декоративные накладки на рукоятки (129 & 130) на стойку консоли (6) и закрепите болтами 3.5 × 12 мм  $(74)$ .

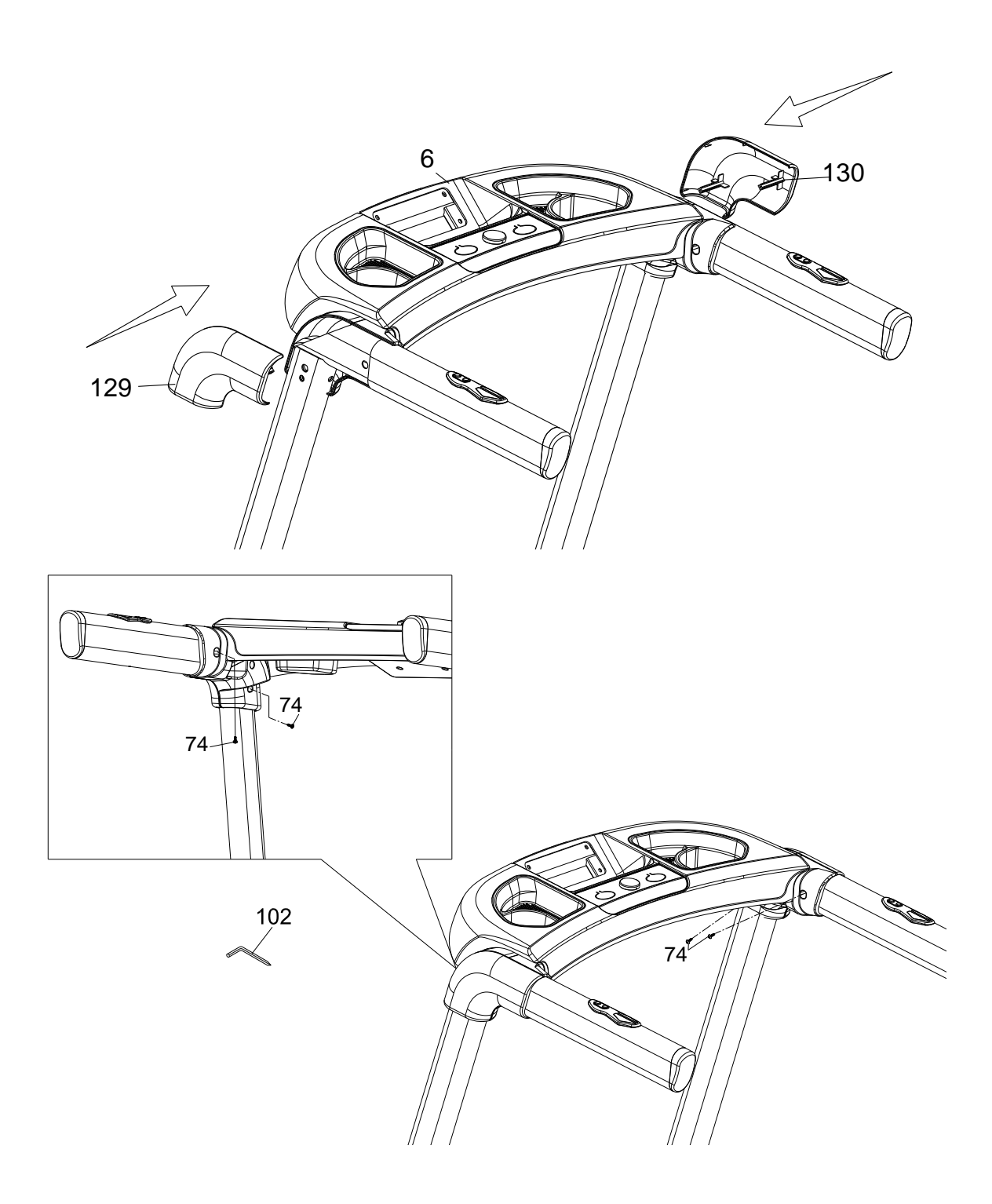

#### **Шаг 7.**

Соедините провод компьютера (55) с проводом (21-13). Соедините провод (90-7) с проводом (21-12). Соедините 5-штыревой HR-провод (21-14) с проводом (90-8).

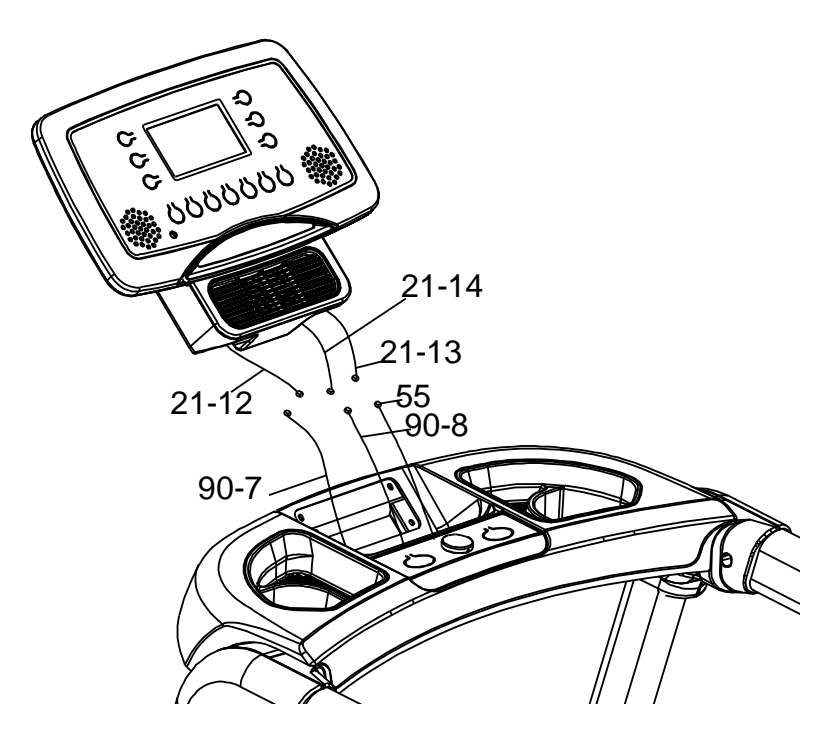

#### **Шаг 8.**

- 1. Установите консоль (21) на стойку (6).
- 2. Закрепите болтами M5×25мм (125) и M5×35мм (126).

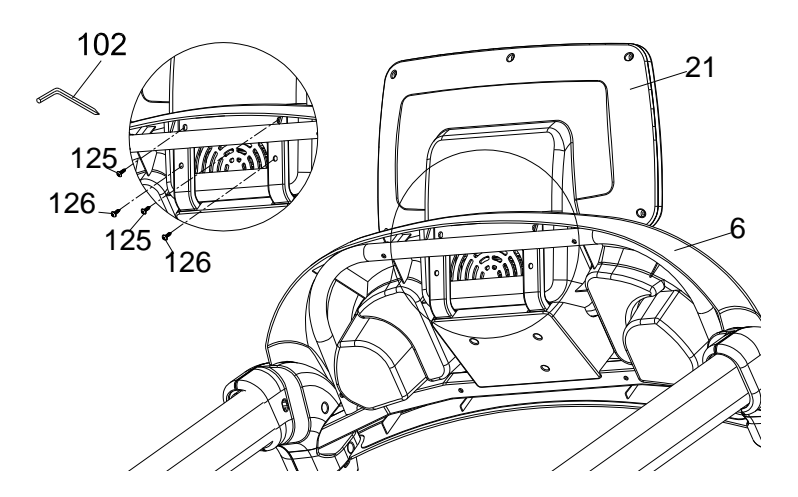

# **Управление консолью**

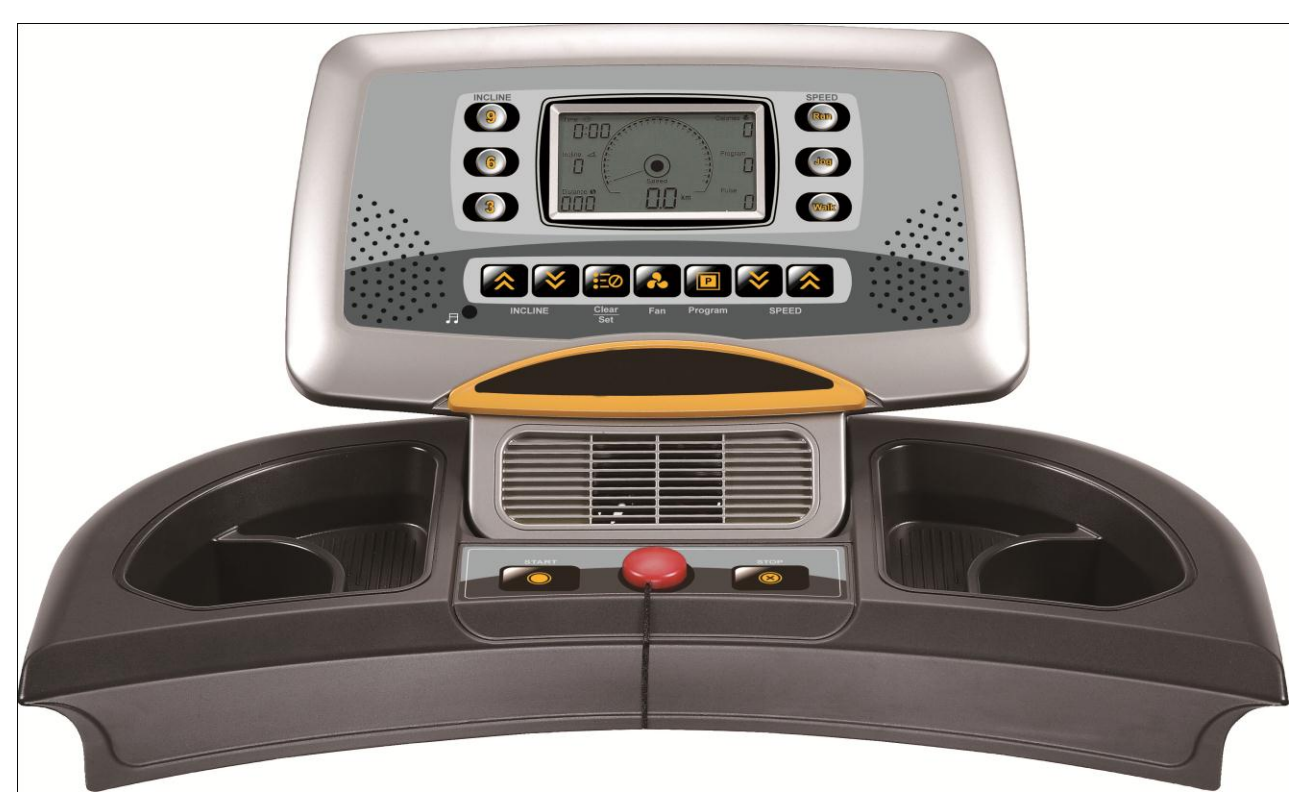

#### **Кнопки**

#### **Кнопка "Start"**

После нажатия этой кнопки беговое полотно начинает двигаться со скоростью 1.0 км/ч.

#### **Кнопка "Stop"**

Если полотно движется со скоростью больше 3,5 км/ч, нажатие этой кнопки приведет к постепенному замедлению и затем остановке беговой дорожки. Если скорость полотна меньше 3,5 км/ч, остановка произойдет мгновенно.

#### **Кнопка "clear/set"**

После остановки полотна нажмите эту кнопку, все значения тренировки будут сброшены. Если вы нажмете кнопку еще три раза, вы получите доступ поочередно к установке времени, расстояния и калорий для тренировки. Нажимайте "set +" или " set -", чтобы установить значения этих параметров. Затем нажмите "start/stop", дорожка запустится на скорости 1.0 км/ч, все параметры будут отсчитываться до ноля, после этого дорожка остановится.

#### **Кнопка "mode"**

8 Когда параметры тренировки сброшены, вы можете перейти к выбору одной из 12 программ тренировки, нажав эту кнопку. Каждая программа длится 30 минут. В течении программы вы можете менять скорость. Перед окончанием программы прозвучит звуковой сигнал.

#### **Кнопки регулировки скорости**

Кнопки "+" и "—" в правой части консоли увеличивают или уменьшают скорость движения бегового полотна.

#### **Кнопки регулировки угла наклона**

Нажатие кнопок "+" или "—" в левой части консоли увеличивает либо уменьшает угол наклона бегового полотна.

#### **Кнопки быстрой регулировки скорости**

Три кнопки быстрой регулировки скорости: speed walk (быстрая ходьба), jog (легкий бег), run (бег). Наибольшая скорость – 16 км/ч.

#### **Кнопки быстрой регулировки угла наклона**

Три кнопки быстрой регулировки угла наклона. Самый высокий уровень - 10.

#### **Ключ безопасности**

В случае возникновения опасности выдерните ключ, и дорожка будет остановлена автоматически.

Подключите беговую дорожку к источнику сети, включите свитчер на моторном отсеке. Убедитесь, что ключ безопасности подключен, так как без него беговая дорожка не включится.

# **Быстрый старт:**

**Шаг 1:** Подключите ключ безопасности.

**Шаг 2:** Нажмите кнопку Start, чтобы полотно начало движение, затем отрегулируйте скорость с помощью кнопок **Fast / Slow** (Быстро, Медленно). Также вы можете использовать кнопки быстрого изменения скорости.

**Шаг 3:** Чтобы остановить полотно, нажмите кнопку **Stop** или вытяните ключ безопасности.

# **Угол наклона**

·Во время движения бегового полотна может быть изменен угол наклона (от 1 до 10 уровней).

·Угол наклона регулируется кнопками Вверх и Вниз, а также кнопками быстрой регулировки наклона.

## **Отображение пульса:**

В окне PULSE отображается текущее значение вашего пульса. Для корректной работы этой функции вам необходимо держаться обеими руками за пульсометры. Значение пульса отображается в любом режиме и любом меню, если консоль получает четкий непрерывный сигнал от пульсометров.

## **Калории:**

Окно CALORIES отображает количество сожженных калорий за время тренировки. Эти значения не могут быть использованы в медицинских целях.

## **Программы**

 Вы можете использовать для своих занятий 24 предустановленных программ (P1,P2, P3……P24). Первые 14 программ (от P1 до P14) предполагают только изменение скорости; последние 10 программы (от P15 по P24) предполагают изменение как скорости, так и угла наклона. Каждая из программ имеет максимальный уровень скорости, который отображается на дисплее, когда вы выбираете программу.

## **Чтобы выбрать программу:**

·Убедитесь, что консоль находится в стартовом меню. Выберите нужную программу (P1,P2, …..P24) с помощью кнопки MODE, затем нажмите и отпустите кнопку 'START/STOP', чтобы начать тренировку со значениями по умолчанию.

·В окне скорости будет отображена максимальная скорость для выбранной программы.

·Продолжительность программы - 30 минут. По истечению каждой минуты вы можете изменять скорость движения полотна. За три секунды до окончания программы прозвучит сигнал и беговое полотно начнет медленно останавливаться

#### **Пульсозависимая программа:**

A. Выберите программу HRC и нажмите START.

B. С помощью FAST/SLOW установите ваш возраст и нажмите ENTER.

 C. С помощью FAST/SLOW установите ваш целевой пульс и нажмите ENTER.

 D. С помощью FAST/SLOW установите желаемое время тренировки и нажмите ENTER.

## **Коды ошибок:**

E0: "Please put on safety key" – Отсутствует ключ безопасности.

 E1: Консоль не получает сигнал от датчика скорости в течении 10 секунд

E3: Ошибка калибровки.

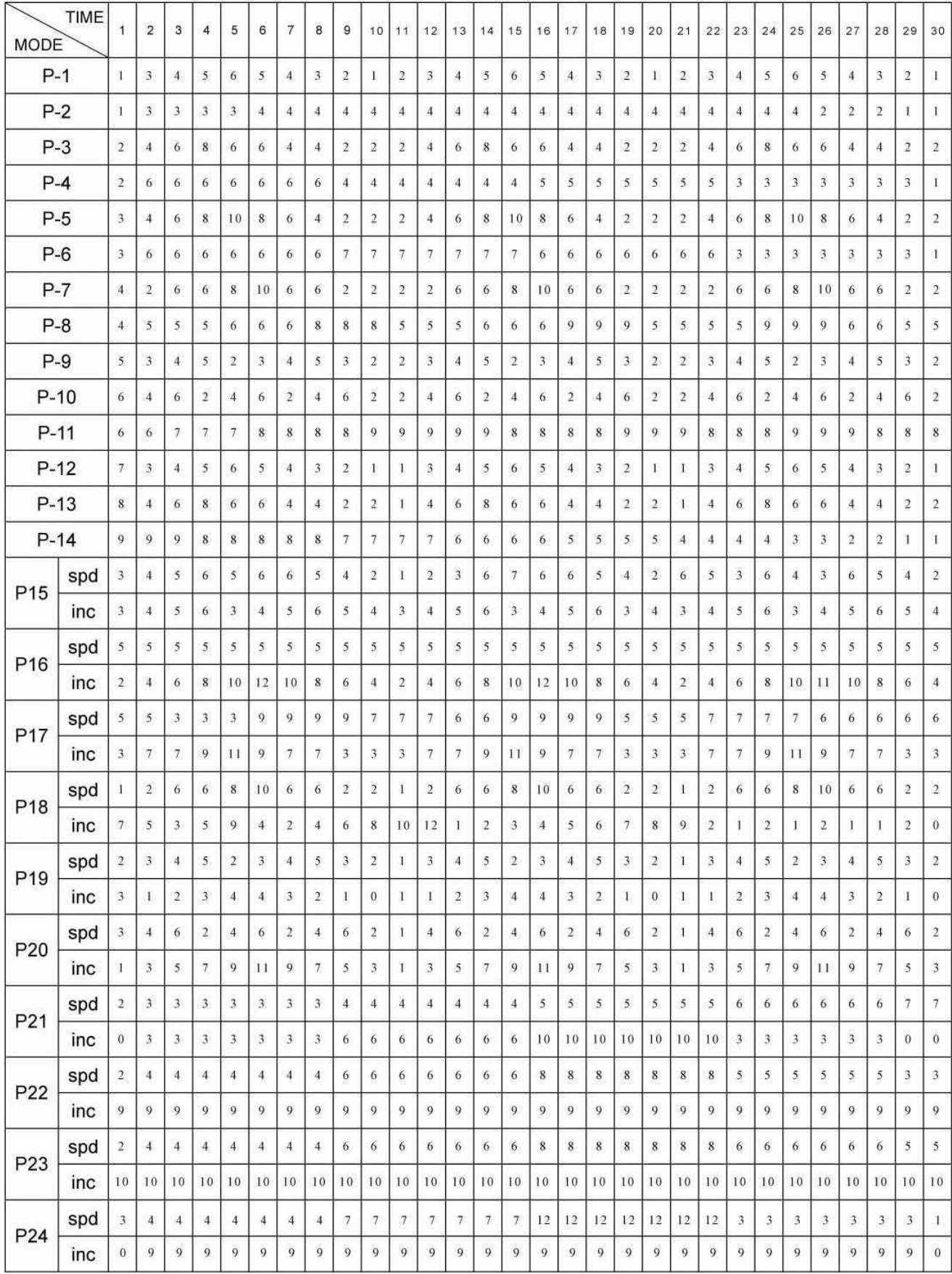

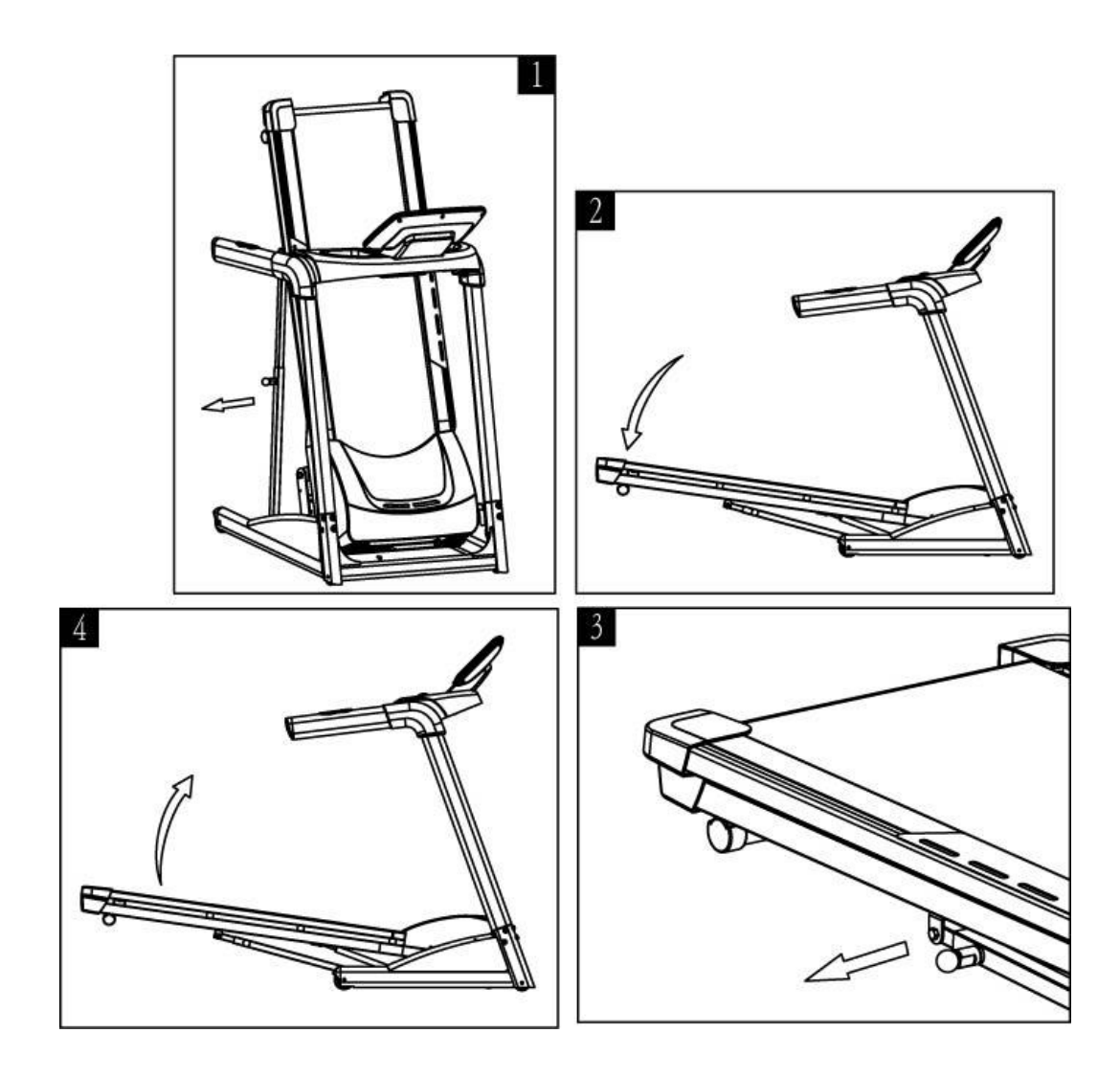

#### **Раскладывание**

Потяните на себя фиксатор, расположенный на ножке и опустите деку в горизонтальное положение (рис.1\_2.).

#### **Складывание**

Правой рукой потяните фиксатор, левой подымайте деку, пока не сработает защелка (рис.3-4).

#### **Перемещение**

Перед перемещением беговой дорожке, убедитесь, что она сложена.

- 1). Возьмитесь за рукоятки беговой дорожки. Одной ногой упритесь в основание рамы.
- 2). Наклоните беговую дорожку на себя, пока центр тяжести не перенесется на транспортировочные ролики. Переместите тренажер в новое место.
- 3). Упритесь одной ногой в основание рамы и осторожно поставьте дорожку

# **Центрирование бегового полотна**

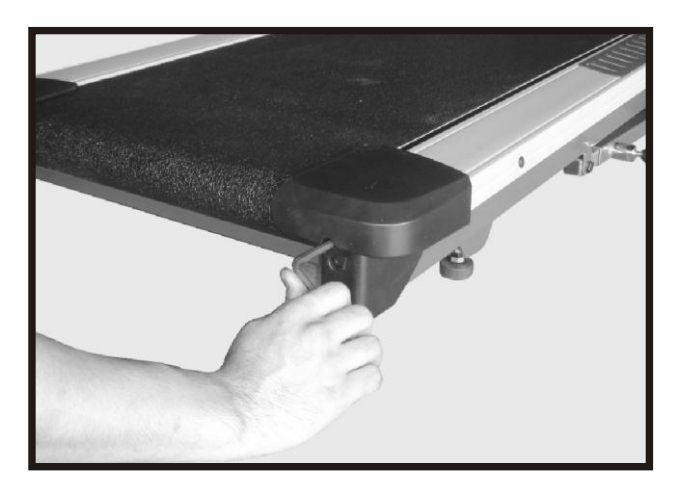

Если во время использования беговой дорожки вы заметили, что полотно сместилось вправо или влево от центра, выньте ключ безопасности и отключите тренажер от сети. С помощью шестигранника проверните регулировочный болт левого подпятника по часовой стрелке не более, чем на четверть оборота. Отложите шестигранник в сторону, вставьте ключ безопасности и подключите тренажер к источнику питания. Запустите дорожку и понаблюдайте за полотном в течении нескольких минут. Если проблема не устранилась, повторите операцию с начала.

# **Смазывание беговой поверхности**

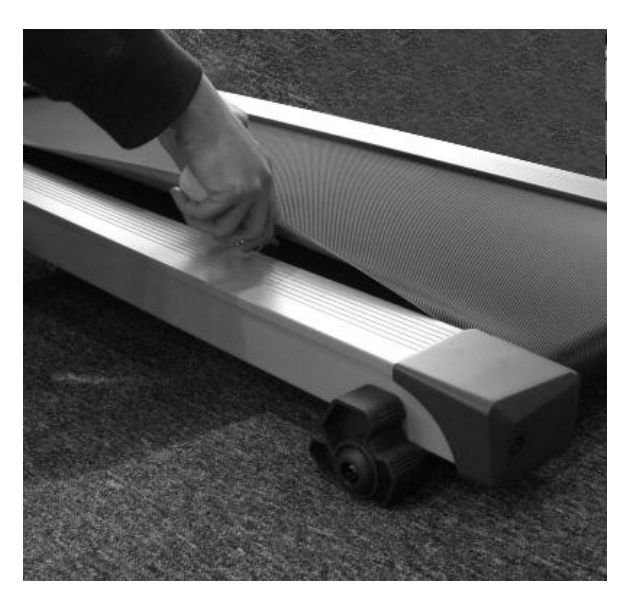

Для обеспечения долговечной работы деки и полотна, беговую поверхность тренажера необходимо периодически смазывать.

Как определить, когда необходимо смазывать тренажер? Приподнимите одну сторону бегового полотна. Если поверхность сухая на ощупь, ее необходимо смазать.

Как наносить смазку?

Приподнимите одну сторону бегового полотна.

Вылейте половину содержимого бутылочки со смазкой на деку настолько близко к ее центру, насколько это возможно.

Пройдитесь в течении 3-5 минут по беговой дорожке на малой скорости, чтобы смазка равномерно распределилась по деке.

**ВНИМАНИЕ:** Не используйте слишком много смазки. Вытрите ветошью лишнюю смазку, если она начнет накапливаться между полотном и боковыми накладками.

Первый раз смазывание необходимо провести в течении 2-3 месяцев с момента покупки, следующий раз – после каждых 180 часов использования или 1000 км пробега.